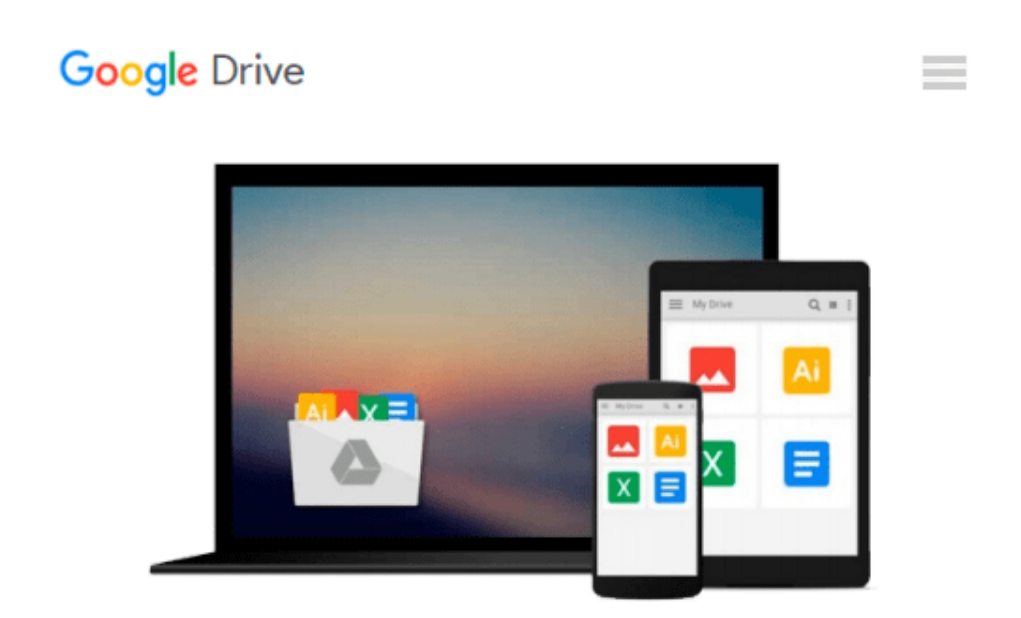

# **Fixing PowerPoint Annoyances: How to Fix the Most Annoying Things About Your Favorite Presentation Program**

*Echo Swinford*

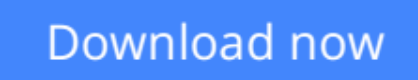

[Click here](http://sapek.club/go/read.php?id=B00KXFRZ4Q) if your download doesn"t start automatically

### **Fixing PowerPoint Annoyances: How to Fix the Most Annoying Things About Your Favorite Presentation Program**

Echo Swinford

### **Fixing PowerPoint Annoyances: How to Fix the Most Annoying Things About Your Favorite Presentation Program** Echo Swinford

If you're vexed and perplexed by PowerPoint, pick up a copy of *Fixing PowerPoint Annoyances*. This funny, and often opinionated, guide is chock full of tools and techniques for eliminating all the problems that drive audiences and presenters crazy.

There's nothing more discouraging than an unresponsive audience--or worse, one that snickers at your slides. And there's nothing more maddening than technical glitches that turn your carefully planned slide show into a car wreck. Envious when you see other presenters effectively use nifty features that you've never been able to get to work right? Suffer no more! *Fixing PowerPoint Annoyances* by Microsoft PowerPoint MVP Echo Swinford rides to the rescue.

Microsoft PowerPoint is the most popular presentation software on the planet, with an estimated 30 million presentations given each day. So no matter how frustrated you get, you're not about to chuck the program in the Recycle Bin. *Fixing PowerPoint Annoyances*, presents smart solutions to a variety of all-too-familiar, real-world annoyances.

The book is divided into big categories, with annoyances grouped by topic. You can read it cover to cover or simply jump to the chapter or section most relevant to you. Inside its pages you'll learn how to create your own templates, work with multiple masters and slide layouts, and take advantage of various alignment and formatting tools. You'll also learn how to import Excel data; insert graphics, PDF, and Word content; create, edit, and format organization charts and diagrams; use action settings and hyperlinks to jump to other slides; and add sound, video, and other types of multimedia to spark up your presentations.

Entertaining and informative, *Fixing PowerPoint Annoyances* is filled with humorous illustrations and packed with sidebars, tips, and tricks, as well as links to cool resources on the Web.

**[Download](http://sapek.club/go/read.php?id=B00KXFRZ4Q)** [Fixing PowerPoint Annoyances: How to Fix the Most ...pdf](http://sapek.club/go/read.php?id=B00KXFRZ4Q)

**E** [Read Online](http://sapek.club/go/read.php?id=B00KXFRZ4Q) [Fixing PowerPoint Annoyances: How to Fix the Mos ...pdf](http://sapek.club/go/read.php?id=B00KXFRZ4Q)

#### **From reader reviews:**

#### **Nancy Garcia:**

Here thing why this Fixing PowerPoint Annoyances: How to Fix the Most Annoying Things About Your Favorite Presentation Program are different and trusted to be yours. First of all reading a book is good nonetheless it depends in the content of computer which is the content is as delicious as food or not. Fixing PowerPoint Annoyances: How to Fix the Most Annoying Things About Your Favorite Presentation Program giving you information deeper and in different ways, you can find any book out there but there is no guide that similar with Fixing PowerPoint Annoyances: How to Fix the Most Annoying Things About Your Favorite Presentation Program. It gives you thrill studying journey, its open up your own eyes about the thing that will happened in the world which is maybe can be happened around you. It is easy to bring everywhere like in recreation area, café, or even in your method home by train. In case you are having difficulties in bringing the printed book maybe the form of Fixing PowerPoint Annoyances: How to Fix the Most Annoying Things About Your Favorite Presentation Program in e-book can be your choice.

#### **Chad Wright:**

Why? Because this Fixing PowerPoint Annoyances: How to Fix the Most Annoying Things About Your Favorite Presentation Program is an unordinary book that the inside of the e-book waiting for you to snap it but latter it will jolt you with the secret this inside. Reading this book adjacent to it was fantastic author who write the book in such remarkable way makes the content inside of easier to understand, entertaining method but still convey the meaning completely. So , it is good for you because of not hesitating having this anymore or you going to regret it. This amazing book will give you a lot of advantages than the other book have got such as help improving your ability and your critical thinking approach. So , still want to delay having that book? If I were being you I will go to the reserve store hurriedly.

#### **Jill Weber:**

What is your hobby? Have you heard that question when you got pupils? We believe that that problem was given by teacher for their students. Many kinds of hobby, Everyone has different hobby. And you know that little person similar to reading or as looking at become their hobby. You need to know that reading is very important and also book as to be the matter. Book is important thing to increase you knowledge, except your current teacher or lecturer. You see good news or update with regards to something by book. Amount types of books that can you take to be your object. One of them is niagra Fixing PowerPoint Annoyances: How to Fix the Most Annoying Things About Your Favorite Presentation Program.

#### **Pedro Lewis:**

Many people said that they feel bored when they reading a book. They are directly felt it when they get a half portions of the book. You can choose typically the book Fixing PowerPoint Annoyances: How to Fix the Most Annoying Things About Your Favorite Presentation Program to make your own personal reading is

interesting. Your skill of reading ability is developing when you just like reading. Try to choose easy book to make you enjoy you just read it and mingle the impression about book and examining especially. It is to be very first opinion for you to like to open a book and study it. Beside that the reserve Fixing PowerPoint Annoyances: How to Fix the Most Annoying Things About Your Favorite Presentation Program can to be your brand-new friend when you're sense alone and confuse with the information must you're doing of their time.

# **Download and Read Online Fixing PowerPoint Annoyances: How to Fix the Most Annoying Things About Your Favorite Presentation Program Echo Swinford #I5HTROA7CWJ**

# **Read Fixing PowerPoint Annoyances: How to Fix the Most Annoying Things About Your Favorite Presentation Program by Echo Swinford for online ebook**

Fixing PowerPoint Annoyances: How to Fix the Most Annoying Things About Your Favorite Presentation Program by Echo Swinford Free PDF d0wnl0ad, audio books, books to read, good books to read, cheap books, good books, online books, books online, book reviews epub, read books online, books to read online, online library, greatbooks to read, PDF best books to read, top books to read Fixing PowerPoint Annoyances: How to Fix the Most Annoying Things About Your Favorite Presentation Program by Echo Swinford books to read online.

### **Online Fixing PowerPoint Annoyances: How to Fix the Most Annoying Things About Your Favorite Presentation Program by Echo Swinford ebook PDF download**

**Fixing PowerPoint Annoyances: How to Fix the Most Annoying Things About Your Favorite Presentation Program by Echo Swinford Doc**

**Fixing PowerPoint Annoyances: How to Fix the Most Annoying Things About Your Favorite Presentation Program by Echo Swinford Mobipocket**

**Fixing PowerPoint Annoyances: How to Fix the Most Annoying Things About Your Favorite Presentation Program by Echo Swinford EPub**